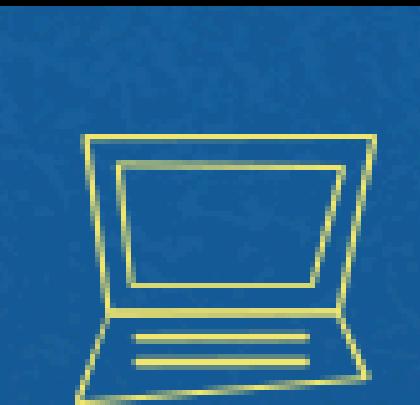

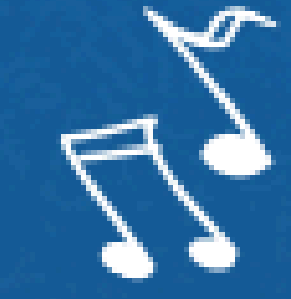

# Implantação do Módulo SUAP-ENSINO suap.ifg.edu.br

## solicitação DE validação de HORAS COMPLEMENTARES

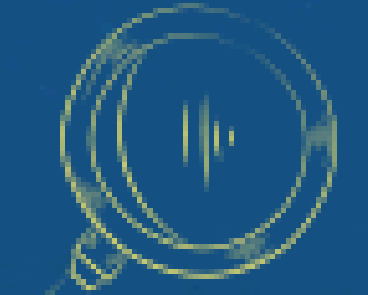

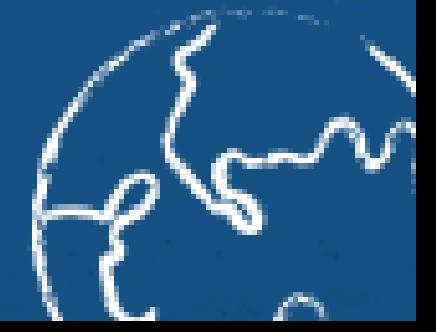

 $E = mc^2$ 

### **Clique em Atividades Complementares**

Período Fechado

## **Na área restrita do aluno, clique na aba ATIVIDADES COMPLEMENTARES**

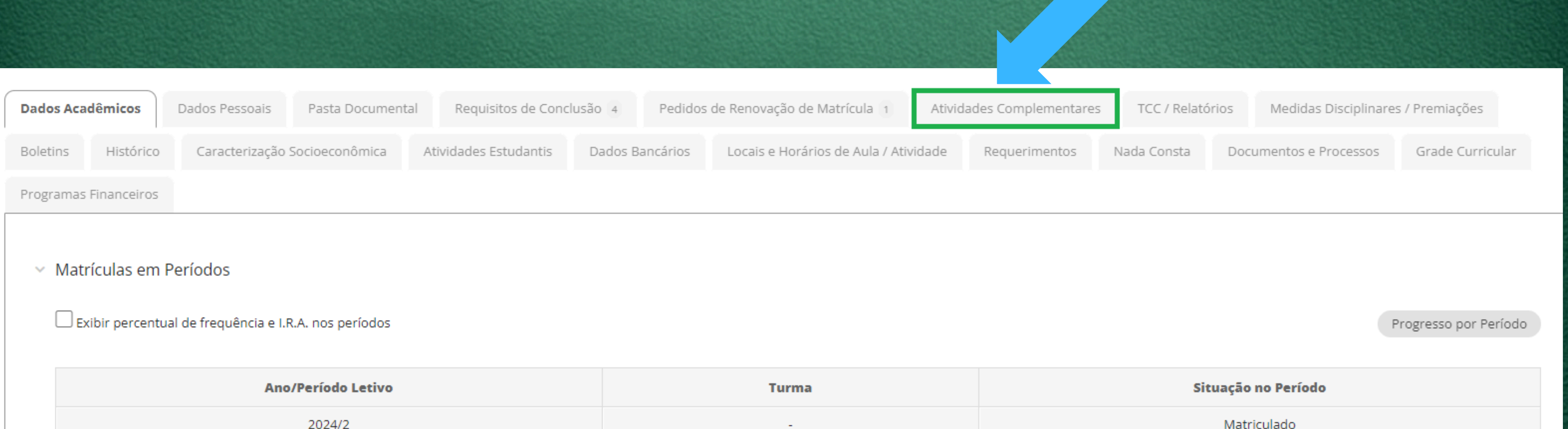

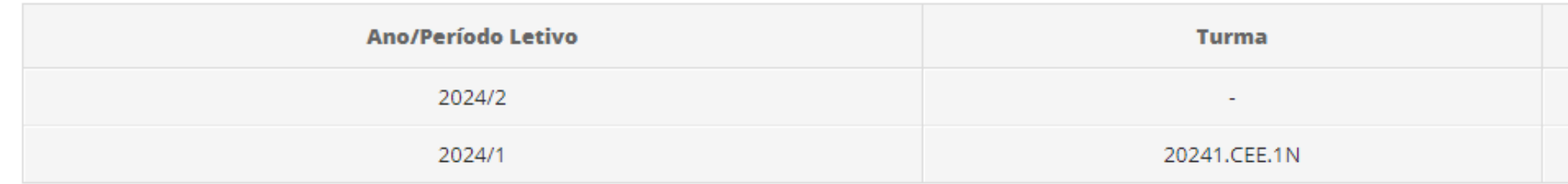

### **Clique em Informar Atividade Complementar**

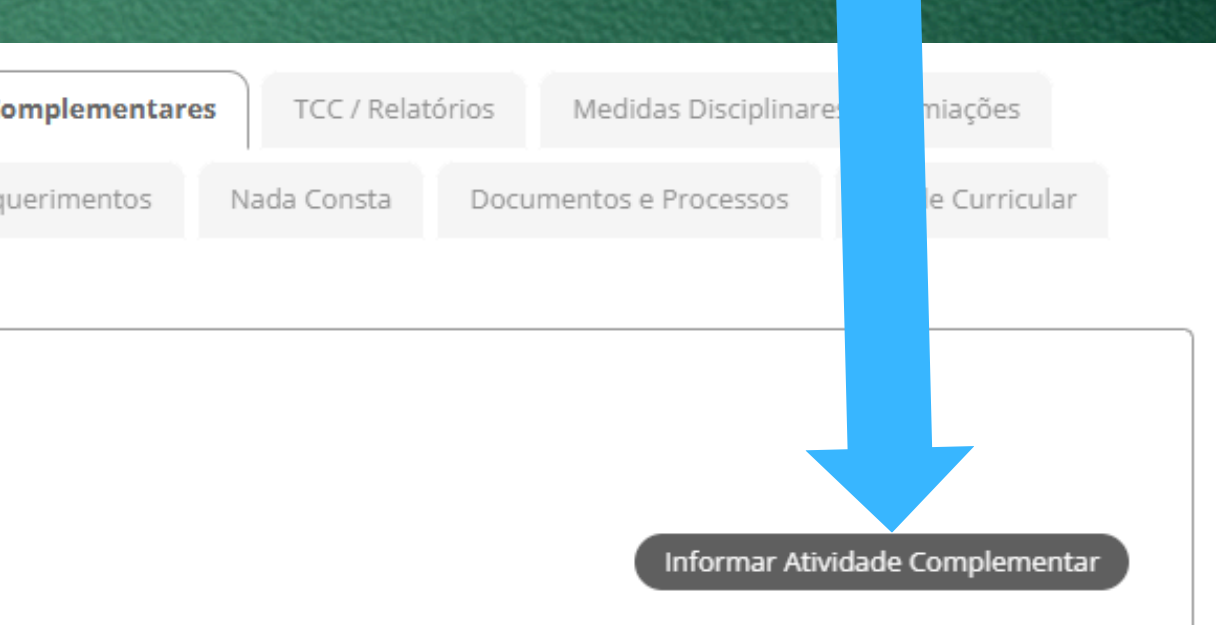

## **ATIVIDADES COMPLEMENTARES**

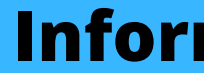

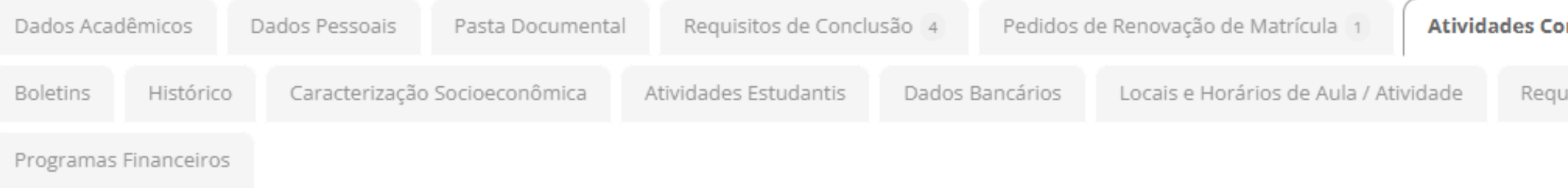

 $\times$  Atividades Complementares

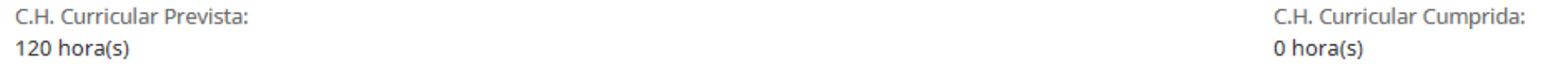

O Nenhuma atividade complementar cadastrada até o momento.

### **Selecione a Atividade Complementar a ser informada**

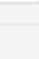

 $\checkmark$ 

## **ATIVIDADES COMPLEMENTARES**

### Adicionar Solicitação de Atividade Complementar

#### Tipo e Período Letivo

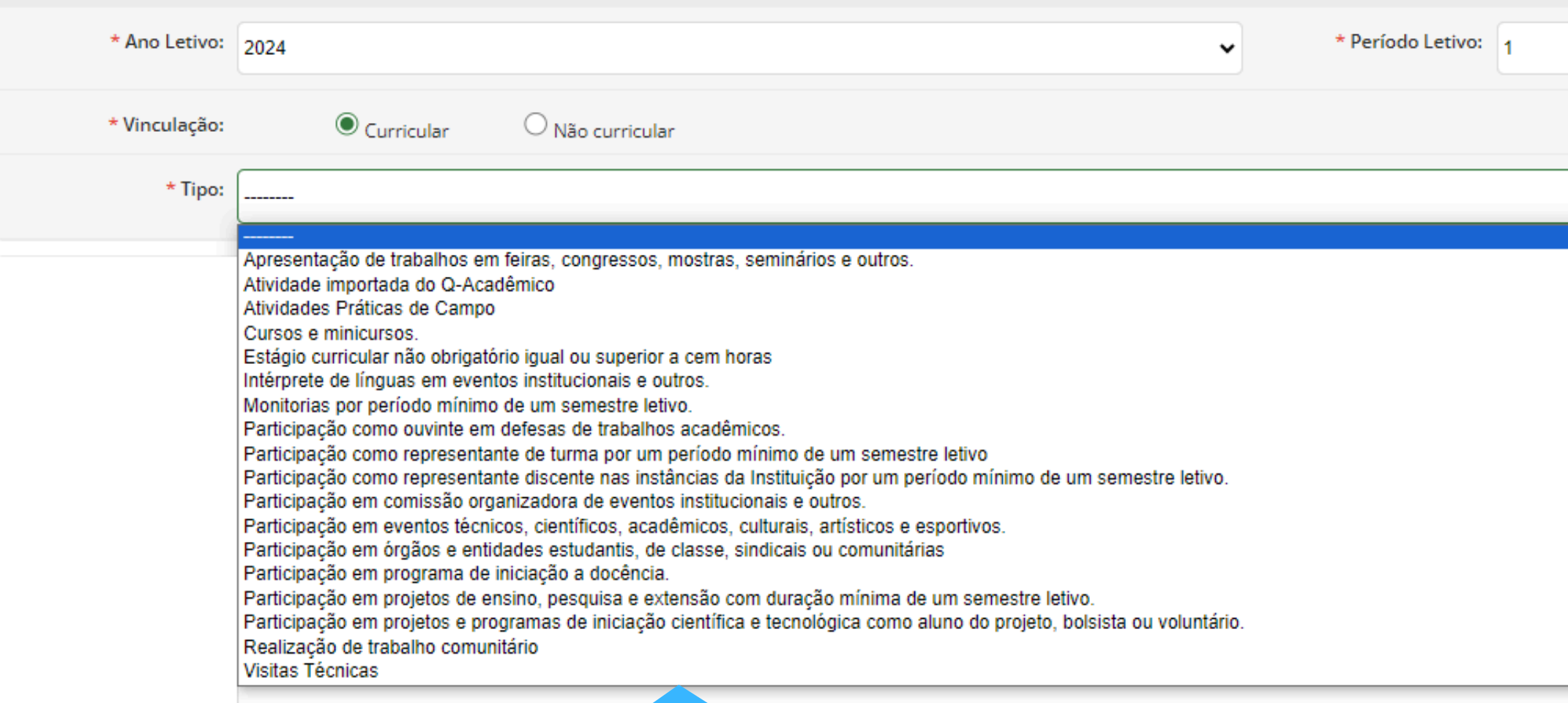

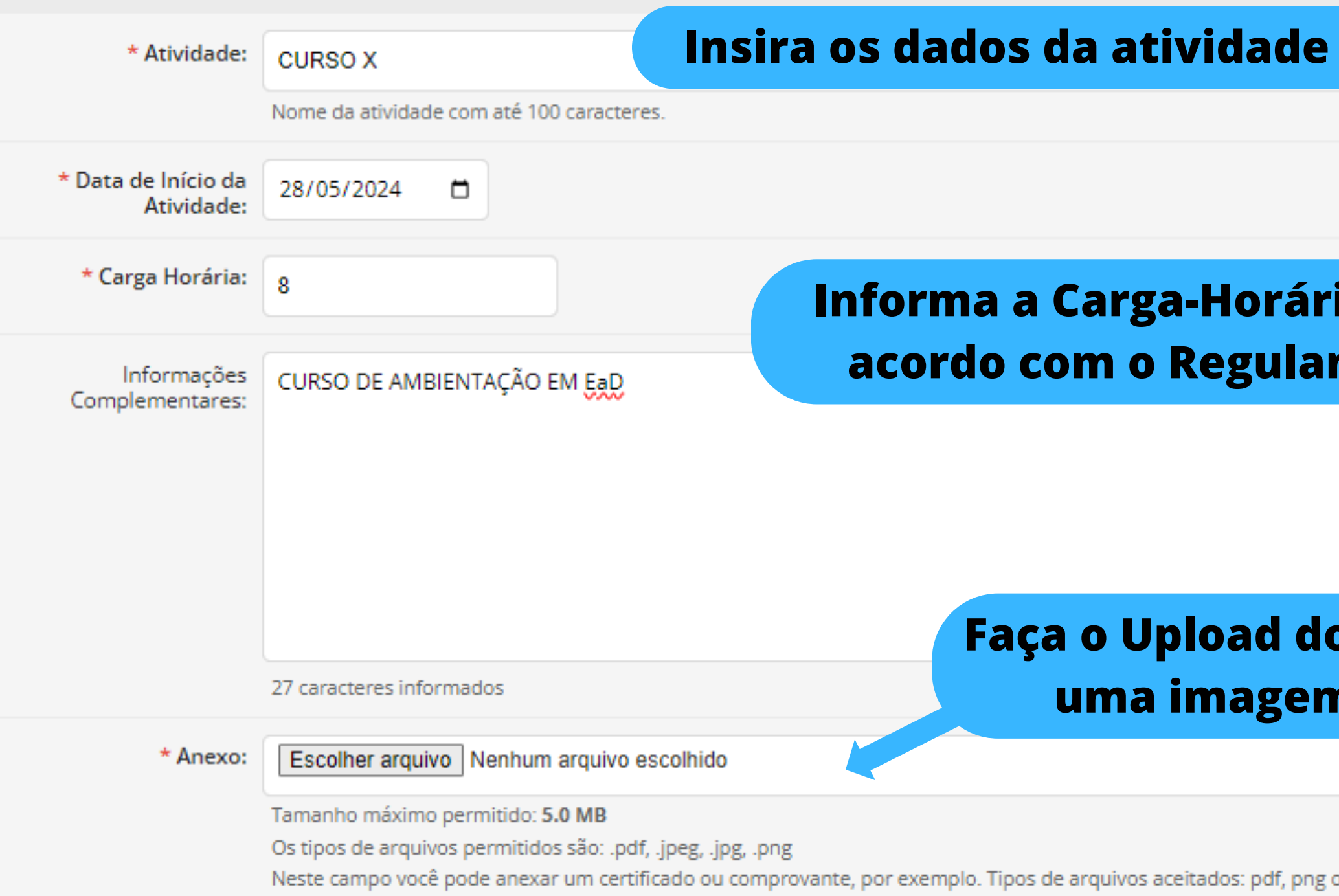

\* Data da Conclusão da Atividade:

28/05/2024

□

### **Informa a Carga-Horária a ser validada de mento Acadêmico**

## **ATIVIDADES COMPLEMENTARES**

### **Dados da Atividade**

### **Faça o Upload do Certificado em PDF ou uma imagem em alta resolução**

ou jpg. Tamanho Máximo: 5Mb

**Acompanhe as solicitações e aguarde o deferimento.**

Informar Atividade Complementar

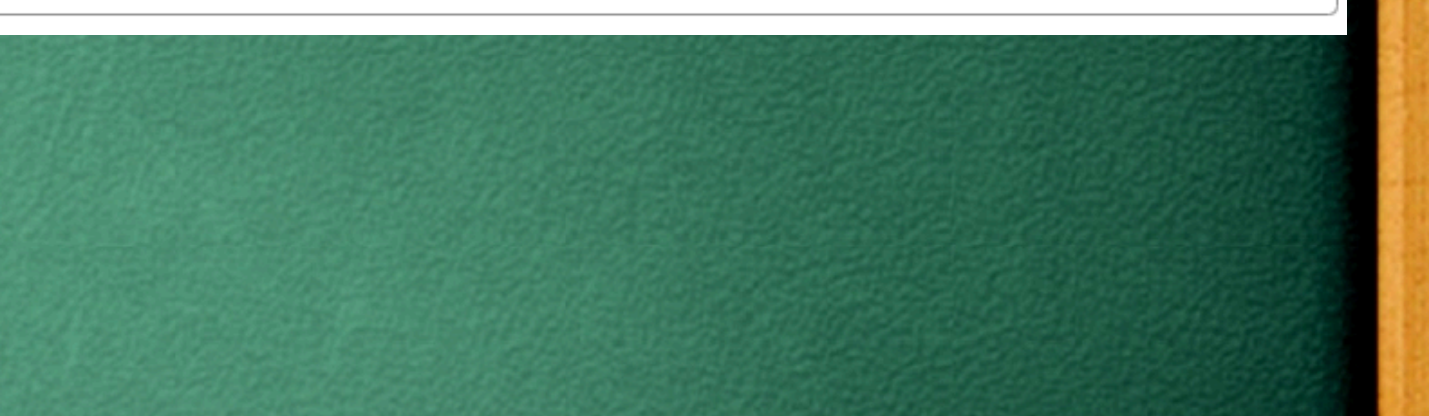

## **ATIVIDADES COMPLEMENTARES**

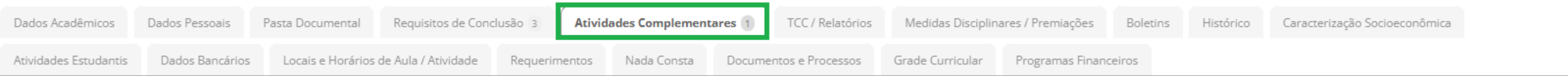

#### <sup>₩</sup> Ouadro Resumo (AACCs)

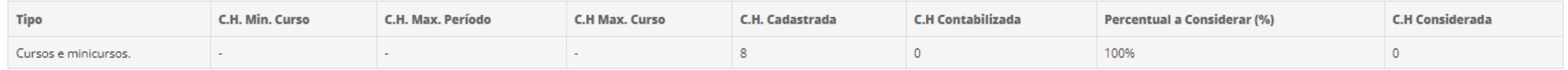

#### **◇ Atividades Complementares**

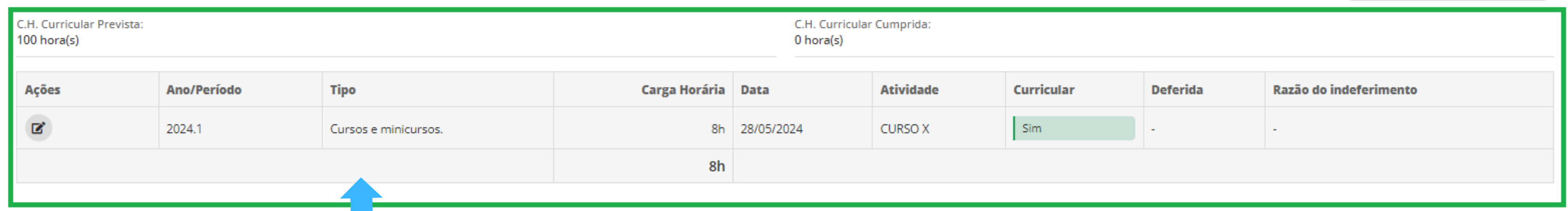

**[RESOLUÇÃO](https://www.ifg.edu.br/attachments/article/209/resolucao202011.pdf) Nº 20, de 26 de [dezembro](https://www.ifg.edu.br/attachments/article/209/resolucao212011.pdf) de [2011](https://www.ifg.edu.br/attachments/article/209/resolucao202011.pdf) - Aprova o regulamento das atividades**  $\bullet$ **complementares dos cursos técnicos do Instituto Federal de Educação, Ciência e Tecnologia de Goiás.**

## **ATIVIDADES COMPLEMENTARES**

**[RESOLUÇÃO](https://www.ifg.edu.br/attachments/article/209/resolucao202011.pdf) Nº 16, de 26 de dezembro de 2011 - Aprova o [regulamento](https://www.ifg.edu.br/attachments/article/209/resolucao202011.pdf) das atividades**  $\bullet$ **[complementares](https://www.ifg.edu.br/attachments/article/209/resolucao202011.pdf) dos cursos de [graduação](https://www.ifg.edu.br/attachments/article/209/resolucao202011.pdf) do Instituto Federal de [Educação,](https://www.ifg.edu.br/attachments/article/209/resolucao202011.pdf) Ciência e [Tecnologia](https://www.ifg.edu.br/attachments/article/209/resolucao202011.pdf) de Goiás.**